# **SONG: Quake 3 Network Traffic Trace Files**

Lawrence Stewart, Philip Branch CAIA Technical Report 060406F Swinburne University of Technology Melbourne, Australia [lastewart@swin.edu.au,](mailto:lastewart@swin.edu.au) [pbranch@swin.edu.au](mailto:pbranch@swin.edu.au)

*Abstract***-This technical report describes the conditions under which network traffic was generated and captured for a range of traffic traces available on the SONG database. In this case the traffic traces concern network traffic generated by the Quake 3 game running on a central server with between two and nine players and two different maps. This dataset is made publicly available as part of the SONG database project of the Smart Internet CRC [\(http://caia.swin.edu.au/sitcrc/song\)](http://caia.swin.edu.au/sitcrc/song) to assist researchers in accessing databases of network game traffic generated under known conditions. This report and the SONG website should be referenced in any work which uses any of the corresponding dump files.** 

*Keywords-* **Traffic trace, Smart Internet CRC**

#### I. INTRODUCTION

SONG (Simulating Online Network Games) is a subproject of the Smart Networks Stream 4, itself a project of the Smart Internet CRC. More information the CRC and the Smart Networks Projects can be found here [1, 2]. The goal of this project is to develop a publicly available library of network traffic traces and simulation models that can be used to augment existing IP network engineering tools and to demonstrate any new models developed to assist in the design of networks to carry game traffic.

This document describes the conditions under which the corresponding network traces were both generated and captures. This information should be considered when analysing any statistical results generated from the trace file as well as when comparing the properties of data from two different trace files.

#### II. TRAFFIC CAPTURE SCENARIO

This report deals with traffic captured during networked sessions of the Quake 3 game [3]. The report is relevant to numerous trace files available on the SONG website and describes the game scenarios, number of players and network configuration under which the trace files were captured.

Permission to make digital or hard copies of all or part of this work for personal or classroom use is granted without fee provided that copies are not made or distributed for profit or commercial advantage and that copies bear this notice and the full citation on the first page. To copy otherwise, or republish, to post on servers or to redistribute to lists, requires prior specific permission and/or a fee.

© 2006 Smart Internet Technology CRC [\(http://www.smartinternet.com.au/\)](http://www.smartinternet.com.au/)

Created by the Centre for Advanced Internet Architectures,

Swinburne University of Technology (http://caia.swin.edu.au)

#### *A. Game Details*

Quake 3 is a client-server based game with client software running on standard PCs. Player actions are transmitted from the client to the server. The server constructs a game state for distribution to all players based on these actions. The game state is then distributed to all players. The game state may be different for players to limit the possibility of cheating, particularly wall-hacks.

For all trace files described in this report the game was played across a switched Ethernet LAN.

#### *B. Server configuration*

The server configuration for this series of trials is described in the following table.

Table 1. Server configuration

| IP address                                  | 136.186.229.146                                                                        |
|---------------------------------------------|----------------------------------------------------------------------------------------|
| <b>CPU</b>                                  | Intel Celeron 2.8GHz (8kb L1 cache, 128kb L2<br>cache)                                 |
| <b>RAM</b>                                  | 1GB PC3200 DDR RAM (2 x 512MB in dual<br>channel configuration)                        |
| Motherboard                                 | ASUS P4-P800VM                                                                         |
| Onboard NIC                                 | Intel 82801BA (D865) Pro/100 VE                                                        |
| Onboard Video                               | Intel 82865G (865G GMCH) SVGA controller<br>(reported by FreeBSD dmesg)                |
| <b>HDD</b>                                  | 80GB<br>ST380011A/8.01<br><b>PATA</b><br>Seagate<br>UDMA100                            |
| <b>OS</b>                                   | FreeBSD 5.4-RELEASE                                                                    |
| <b>OS</b><br><b>KERNEL</b><br><b>CONFIG</b> | Kernel config file: GENERIC+ALTQ<br>Commented the line: cpu I486 CPU                   |
|                                             | Commented the line: cpu I586 CPU                                                       |
|                                             | Added the line: options ALTQ                                                           |
|                                             | Added the line: options ALTO CBQ                                                       |
|                                             | Added the line: options ALTO PRIQ                                                      |
|                                             | Added the line: options ALTQ HFSC                                                      |
| <b>CONFIG</b><br>OS.                        | Relevant sysctl variable/value pairs:                                                  |
| <b>PARAMETERS</b>                           | kern.clockrate = $\{ hz = 1000, tick = 1000, probiz \}$<br>$= 1024$ , stathz $= 128$ } |

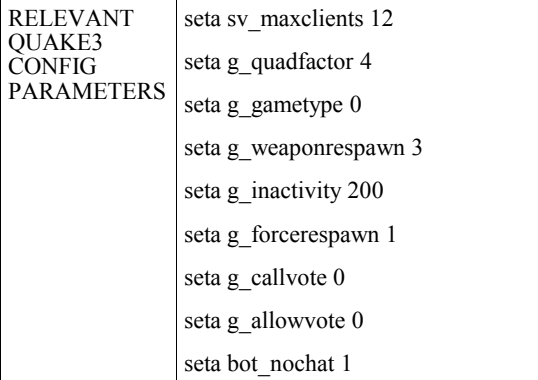

## *C. Client configuration*

There were nine different client machines involved in the trials. Each trial used between two and nine clients. The IP addresses of the clients and the client machine configuration (hardware and operating system) and Quake3 configuration is described in each table

The last three entries in the table describe the Quake 3 configuration used by the client. This differed between clients. However, the following Quake 3 configuration was common to all clients

Table 2. Quake 3 common configuration

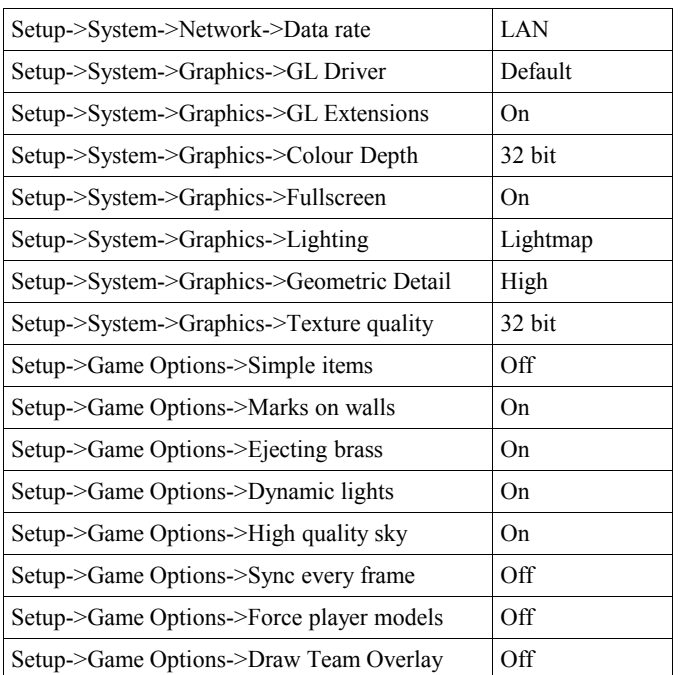

Table 3. Client 1 configuration

| IP address            | 136.186.229.70                                                                           |
|-----------------------|------------------------------------------------------------------------------------------|
| <b>CPU</b>            | Intel Celeron 2.4GHz (8kb L1 cache, 128kb L2<br>cache)                                   |
| RAM                   | 512MB DDR RAM (2 x 256MB in dual<br>channel configuration)                               |
| Motherboard           | ASUS P4-P800VM                                                                           |
| Onboard NIC           | Intel 82801BA (D865) Pro/100 VE                                                          |
| Onboard Video         | Sparkle Nvidia GeForce 6600 256MB AGP 8x<br>graphics card (BIOS revision 5.43.02.46T5DH) |
| <b>HDD</b>            | 40GB PATA<br>Western Digital WD400JB<br>UDMA100                                          |
| OS                    | MS Windows XP Professional SP2 + all<br>critical security patches as at 09/01/2006       |
| Other                 | <b>NVIDIA DRIVER:</b><br>81.98 forceware winxp2k english whql.exe                        |
| Video Mode            | 800x600                                                                                  |
| <b>Texture Detail</b> | $^{3}/_{4}$                                                                              |
| <b>Texture Filter</b> | <b>Bilinear</b>                                                                          |

#### Table 4. Client 2 configuration

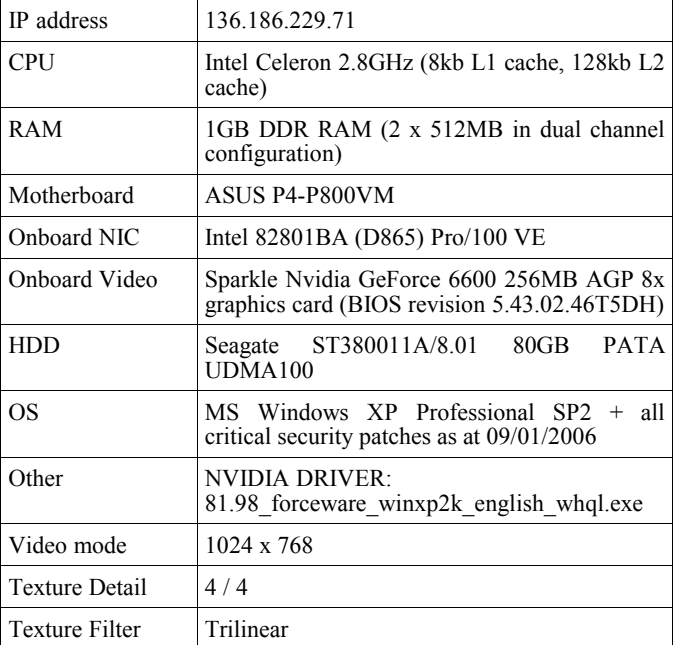

#### Table 5. Client 3 configuration

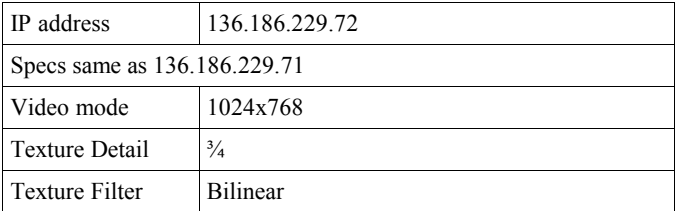

#### Table 6. Client 4 configuration

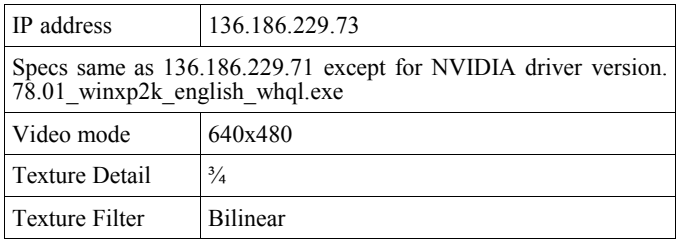

Table 7. Client 5 configuration

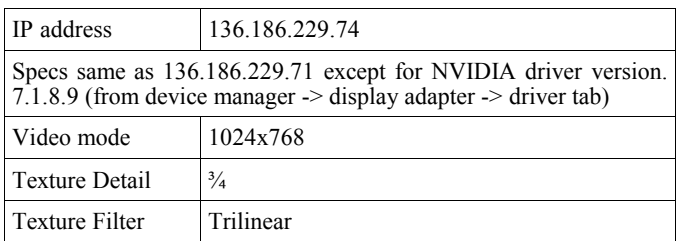

Table 8. Client 6 configuration

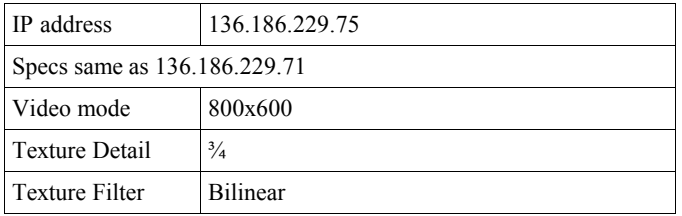

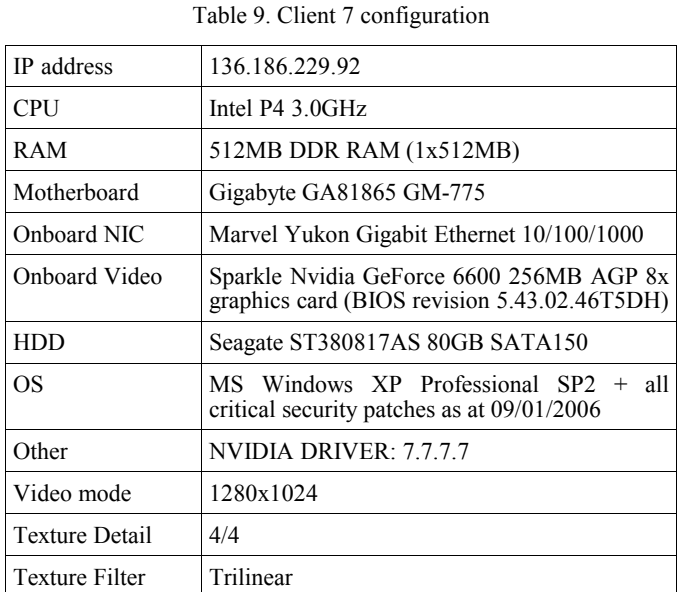

Table 10. Client 8 configuration

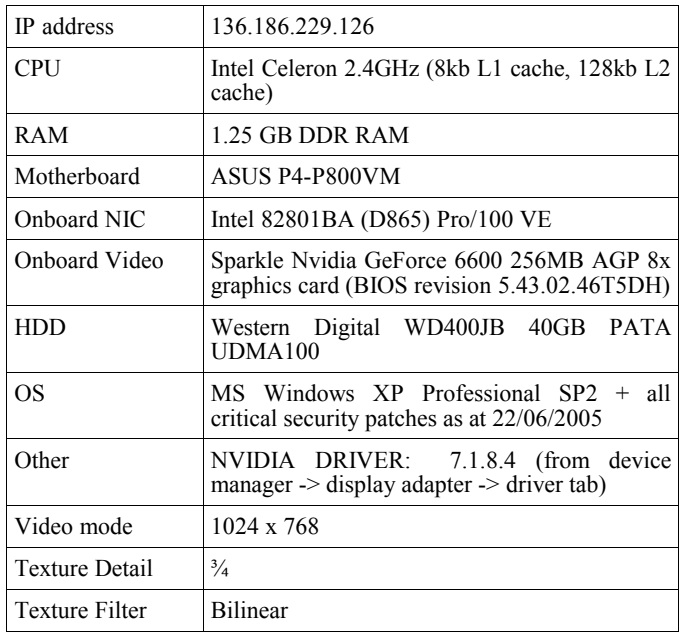

#### Table 11. Client 9 configuration

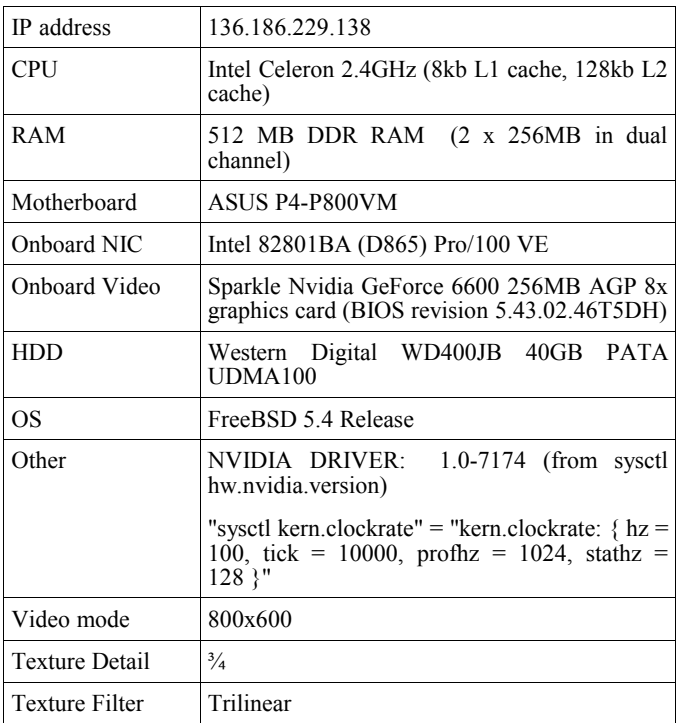

All Windows Quake3 client software was patched to v1.32. All FreeBSD Quake3 client software was patched to the equivalent v1.32b.

## *D. Network configuration*

The Quake 3 clients were attached to the central server via the CAIA LAN running at 100 Mbps. The traffic capturing was done on the machine running the Quake 3 dedicated server. The traffic was captured

using **tcpdump** [4] to obtain a raw packet trace of all LAN traffic during each experiment.

The accuracy of the timestamps generated by tcpdump on the traffic capturing machine is documented in [5].

### **III.** NETWORK TRACES

This section describes the different Quake 3 traffic traces that are available on the SONG databse. All traces can be found under the hierarchy **SONG – traffic traces – Quake3.** The naming convention used for the tcpdump files described in this report is as follows: quake3\_<trialdate>\_<run#>\_<mapname>\_<numplayers>.dmp quake3\_<trialdate>\_<run#>\_<mapname>\_<numplayers>\_fra gment.dmp.

The naming convention used for the Quake 3 log files described in this report is as follows: <configfilename>-<date>\_<time>\_<pid>\_<udpport>.log.

Traffic was captured using the following configuration:

- **tcpdump** has been configured to capture the first 100 bytes of each packet. This 100 bytes is made up of:
	- 14 bytes Ethernet frame header
	- $20$  bytes IP header
	- 8 bytes UDP header
	- 58 bytes first part of the UDP payload

The data collected has not been anonymised.

The tcpdump files that end in extension " fragment.dmp" are for general consumption and are provided as a cut down sample of the full tcpdump files. The fragment files contain only packet header information for 5000\*number of participating clients packets. The packets are obtained from an offset of 10000 packets into the original full trace to ensure only active game traffic makes up the sample.

For example, the sample file for the quake3\_100106\_1\_caialab3\_9.dmp full trace is named quake3\_100106\_1\_caialab3\_9\_fragment.dmp and contains 9\*5000 = 45000 packet headers, for the packets numbered 10000 to 54999 (inclusive) in the full trace file.

*A. Game Trials*

| Number of clients   | 9                                           |
|---------------------|---------------------------------------------|
| Full Tepdump file   | quake3 100106 1 caialab3 9.dmp              |
| Full Tepdump MD5    | 619b87c75babb07b1a2334dadb56349e            |
| Sample Tcpdump file | quake3_100106_1_caialab3_9_fragment.<br>dmp |
| Sample Tcpdump MD5  | dff76bb000aca0655d655e2cd84c5c98            |
| Log file            | jukebox-100106_1754_23761_27960.log         |

Table 12. Trial 1

Table 13. Trial 2

| Number of clients   | 8                                           |
|---------------------|---------------------------------------------|
| Full Tepdump file   | quake3 100106 1 caialab3 8.dmp              |
| Full Tepdump MD5    | e0d145e7c773599e9c6c01401b3169fa            |
| Sample Tcpdump file | quake3_100106_1_caialab3_8_fragment.<br>dmp |
| Sample Tcpdump MD5  | 848994eafc7e89a47ff1a0361551e53f            |
| Log file            | jukebox-100106 1820 23886 27960.log         |

Table 14. Trial 3

| Number of clients   | 2                                           |
|---------------------|---------------------------------------------|
| Full Tepdump file   | quake3 100106 1 caialab3 2.dmp              |
| Full Tepdump MD5    | d983d0c3e71b76bfaa6c042081216704            |
| Sample Tepdump file | quake3 100106 1 caialab3 2 fragment.<br>dmp |
| Sample Tcpdump MD5  | eb4031fc2c1efb0df0bf7c3e91c45818            |
| Log file            | jukebox-100106_1857_24026_27960.log         |

Table 15. Trial 4

| Number of clients   |                                             |
|---------------------|---------------------------------------------|
| Full Tepdump file   | quake3 110106 1 caialab3 7.dmp              |
| Full Tepdump MD5    | 5225dc04016e3a9b3ab44e3586685da9            |
| Sample Tepdump file | quake3_110106_1_caialab3_7_fragment.<br>dmp |
| Sample Tcpdump MD5  | 2e4f2ba3077f43741b18155ada77cab9            |
| Log file            | jukebox-110106 1707 27067 27960.log         |

Table 16. Trial 5

| Number of clients   | 6                                           |
|---------------------|---------------------------------------------|
| Full Tepdump file   | quake 3 110106 1 caialab 3 6.dmp            |
| Full Tepdump MD5    | c9234f4ccfa17ebbdff12aa72605dcc3            |
| Sample Tcpdump file | quake3 110106 1 caialab3 6 fragment.<br>dmp |
| Sample Tcpdump MD5  | 5ffb4504af51c8103d3ddea609d5a5e7            |
| Log file            | jukebox-110106_1731_27141_27960.log         |

Table 17. Trial 6

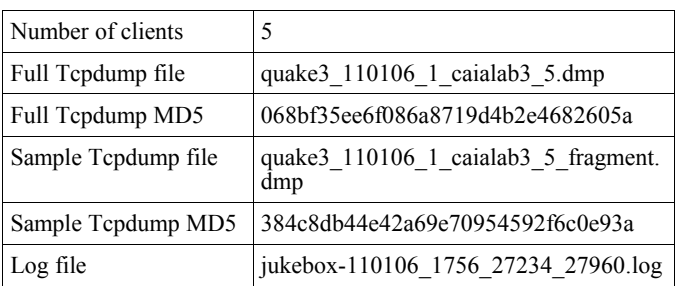

Table 18. Trial 7

| Number of clients   | 4                                           |
|---------------------|---------------------------------------------|
| Full Tepdump file   | quake3 110106 1 caialab3 4.dmp              |
| Full Tepdump MD5    | 6c74d4ab0e499fe0479740b5e5dc6077            |
| Sample Tcpdump file | quake3 110106 1 caialab3 4 fragment.<br>dmp |
| Sample Tcpdump MD5  | 100cf4f06dd62b353a595d879aaac007            |
| Log file            | jukebox-110106_1819_27307_27960.log         |

# Table 19. Trial 8

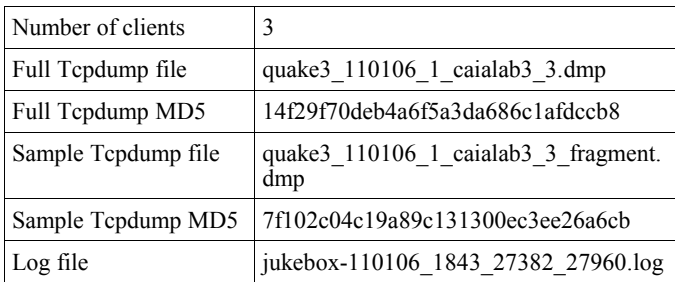

## Table 20. Trial 9

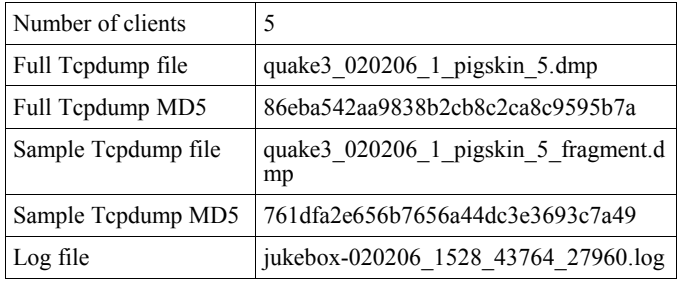

Table 21. Trial 10

| Number of clients   | 6                                          |
|---------------------|--------------------------------------------|
| Full Tepdump file   | quake3 020206 1 pigskin 6.dmp              |
| Full Tepdump MD5    | 43d787d3612292b099369c1c7ca17e1c           |
| Sample Tepdump file | quake3 020206_1_pigskin_6_fragment.d<br>mp |
| Sample Tcpdump MD5  | bed933aa13f07981ebf9a1a1a11b0927           |
| Log file            | jukebox-020206_1556_43874_27960.log        |

## How To CITE

This section provides examples of how to cite any tracefiles or their related technical reports obtained from the online SONG database.

L. Stewart, P. Branch, "HLCS, Map: dedust, 5 players, 13Jan2006", Centre for Advanced Internet Architectures SONG Database, [http://caia.swin.edu.au/sitcrc,](http://caia.swin.edu.au/sitcrc) hlcs 130106 1 dedust 5 fragment.tar.gz, April 4th, 2006.

L. Stewart, P. Branch, "Quake3, Map: caialab3, 8 players, 10Jan2006", Centre for Advanced Internet Architectures SONG Database, [http://caia.swin.edu.au/sitcrc,](http://caia.swin.edu.au/sitcrc)

quake3\_100106\_1\_caialab3\_8\_fragment.tar.gz, April 4<sup>th</sup>, 2006.

L. Stewart, P. Branch, "HL2DM, Map: overwatch, 3 players, 3Feb2006", Centre for Advanced Internet Architectures SONG<br>Database, http://caia.swin.edu.au/sitere, http://caia.swin.edu.au/sitcrc, hl2dm  $030206$  1 overwatch 3 fragment.tar.gz, April  $4<sup>th</sup>$ , 2006.

## **REFERENCES**

- [1] SITC-CRC, "Smart Internet Technology CRC", 2006, [http://www.smartinternet.com.au](http://www.smartinternet.com.au/)
- [2] CAIA, "SITC\_CRC Smart Networks Project Stream 4", 2006, <http://caia.swin.edu.au/sitcrc>
- [3] "id Software", 2005, [http://www.idsoftware.com](http://www.idsoftware.com/)
- [4] "TCPDump/libpcap", 2006, [http://www.tcpdump.org](http://www.tcpdump.org/)
- [5] L. Stewart, "Evaluation of the CAIA Game Trial Server's Timestamping Accuracy", CAIA Technical Report 060413B, April 2006, http://caia.swin.edu.au/reports/060413B/CAIA-TR-060413B.pdf